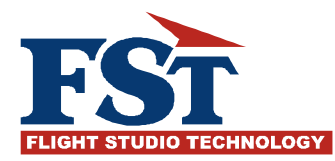

## Тренажер профессиональной языковой подготовки.

НАЗНАЧЕНИЕ. Тренажер профессиональной языковой подготовки предназначен для теоретической и практической подготовки авиационных специалистов (пилотов и диспетчеров) правилам ведения фразеологии радиообмена согласно норм ИКАО и национальным правилам.

СОСТАВ. Тренажер конфигурируется из соображений практического применения на производственном предприятии или в учебном центре. Состав тренажера формируется в зависимости от основного применения данной системы. Тренажер для подготовки диспетчерского состава. В этом случае устанавливается необходимое количество пунктов (сектров) ОрВД. Количество рабочих мест пилотов-операторов как правило равно количеству рабочих мест диспетчеров, однако возможно использование двух и более рабочих мест пилотов-операторов для создания высокой загруженности воздушного движения в секторе ОрВД. Тренажер для подготовки летно-диспетчерского состава. Данный тренажер устанавливается в учебных заведения, производящих одновременную подготовку на тренажере пилотов и диспетчеров. Количество рабочих мест пилотов и диспетчеров определяется согласно учебно - методическим требованиям данного учебного заведения.

Тренажер для подготовки летного состава. В данном случае количество рабочих мест диспетчеров сводится к минимуму (исходя из производственных возможностей учебного заведения или летного подразделения). Количество рабочих мест пилотов может достигать 25.

ТЕХНИЧЕСКОЕ ИСПОЛНЕНИЕ. Тренажер профессиональной языковой подготовки устанавливается в помещении на площади, соответствующей санитарным нормам. Состав тренажера может варьироваться согласно назначению и возможностям учебного центра и включает следующие компоненты: Рабочее место преподавателя (инструктора, Руководителя полетов). С данного места имеется возможность оперативного просмотра за работой каждого сектора ОрВД во

время проведения учебного полета или использовать во время инструктажа, разбора полетов или в учебных целях при проведении теоретических занятий.

Рекомендуется использовать видеопроектор и экран для последующей

демонстрации особых случаев, произошедших во время учебных полетов или для просмотра различных видео и фотоматериалов.

Рабочее место диспетчера. Может быть реализовано в виде диспетчерского пульта с соответствующим оборудованием или в виде обычного офисного стола.

Рабочее место пилота. Может быть реализовано в любом виде от обычного офисного рабочего места вплоть до тренажера ВС.

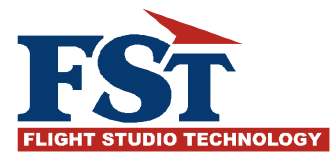

ПРОГРАМНЫЙ ПРОДУКТ. В тренажере используется система Навигатор от ЗАО «КТС». Данная система установлена в десятках производственных подразделений и учебных центров РФ и стран ближнего зарубежья, а так же в высших учебных заведениях (СПб ГУГА и УВАУГА). В настоящее время ведется очередная модернизация программного продукта для использования тренажерной системы в учебных центрах летной подготовки.

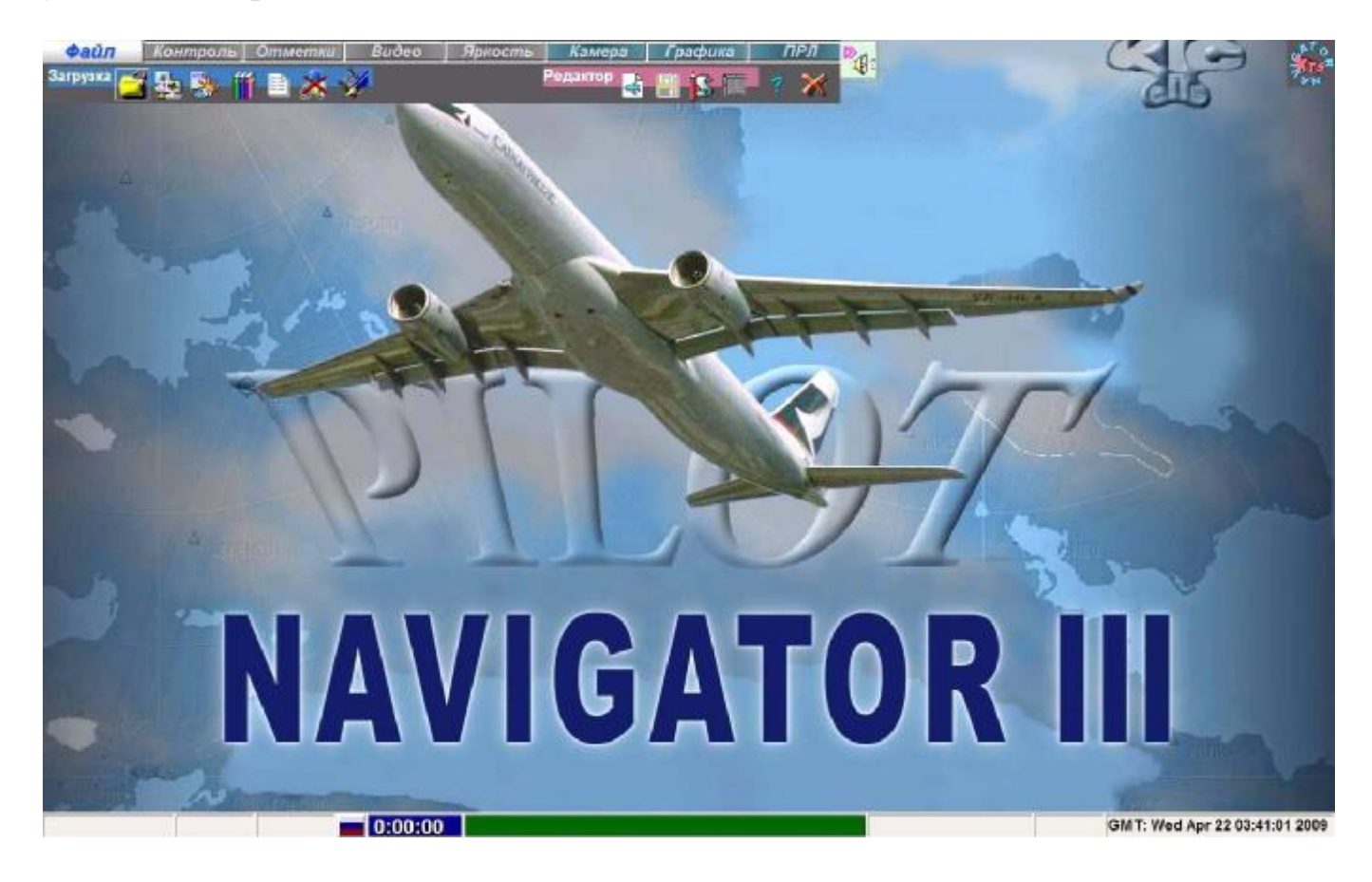

ТЕХНИЧЕСКИЕ АСПЕКТЫ. Тренажер прост в эксплуатации, не требует вмешательства в программный продукт. Сетевое подключение всех элементов тренажера осуществляется без сервера. Обновления программного продукта производятся бесплатно. В комплекте тренажера имеется документация по обслуживанию тренажерной системы. Создание новых зон и секторов ОрВД, учебных упражнений выполняется эксплуатантом самостоятельно на основе имеющейся документации и консультаций с изготовителем. Практикуется выезд специалистов для обучения условиям и правилам эксплуатации при вводе тренажера в работу, так и при последующих этапах эксплуатации тренажера.

ОРГАНИЗАЦИЯ РАДИОСВЯЗИ. Имитация радиосвязи и согласования между пунктами ОрВД производится на соответствующих рабочих местах тренажерной системы. При этом не используются дополнительные сетевые подключения и

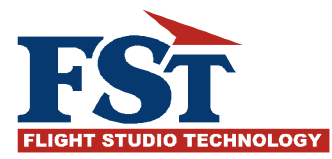

устройства. Имеется возможность записи радиопереговоров в течении всего учебного занятия с дальнейшей архивацией. При этом в любой момент времени можно приостановить занятие, произвести неоднократное прослушивание ситуации

с параллельным просмотром визуального сопровождения воздушной обстановки на любом рабочем месте, а так же на экране с помощью видеопроектора. Как правило, радиопереговоры ведутся с мест диспетчера с помощью микрофона и встроенных динамиков, а на рабочих местах пилотов – с помощью гарнитуры. Возможно использование на пилотских рабочих местах микрофонов и динамиков (поставляются в комплекте), если условия площади и размещения тренажера позволяют комфортно разместить рабочие места.

МОДЕРНИЗАЦИЯ. Ранее установленный тренажер профессиональной языковой подготовки является реконфигурируемым, т.е. в любое время можно изменить его конфигурацию (количество секторов ОрВД и мест пилотов-операторов). Данный тренажер является устройством двойного применения, т.к. система «Навигатор» позволяет использовать рабочие компьютеры для любых иных целей.

РАБОЧЕЕ МЕСТО ДИСПЕТЧЕРА. Данное рабочее место организовано аналогично используемому ныне рабочему месту, используемому для подготовки специалистов диспетчерского состава. На любой пульт можно присвоить любой пункт ОрВД согласно заданию на тренировку.

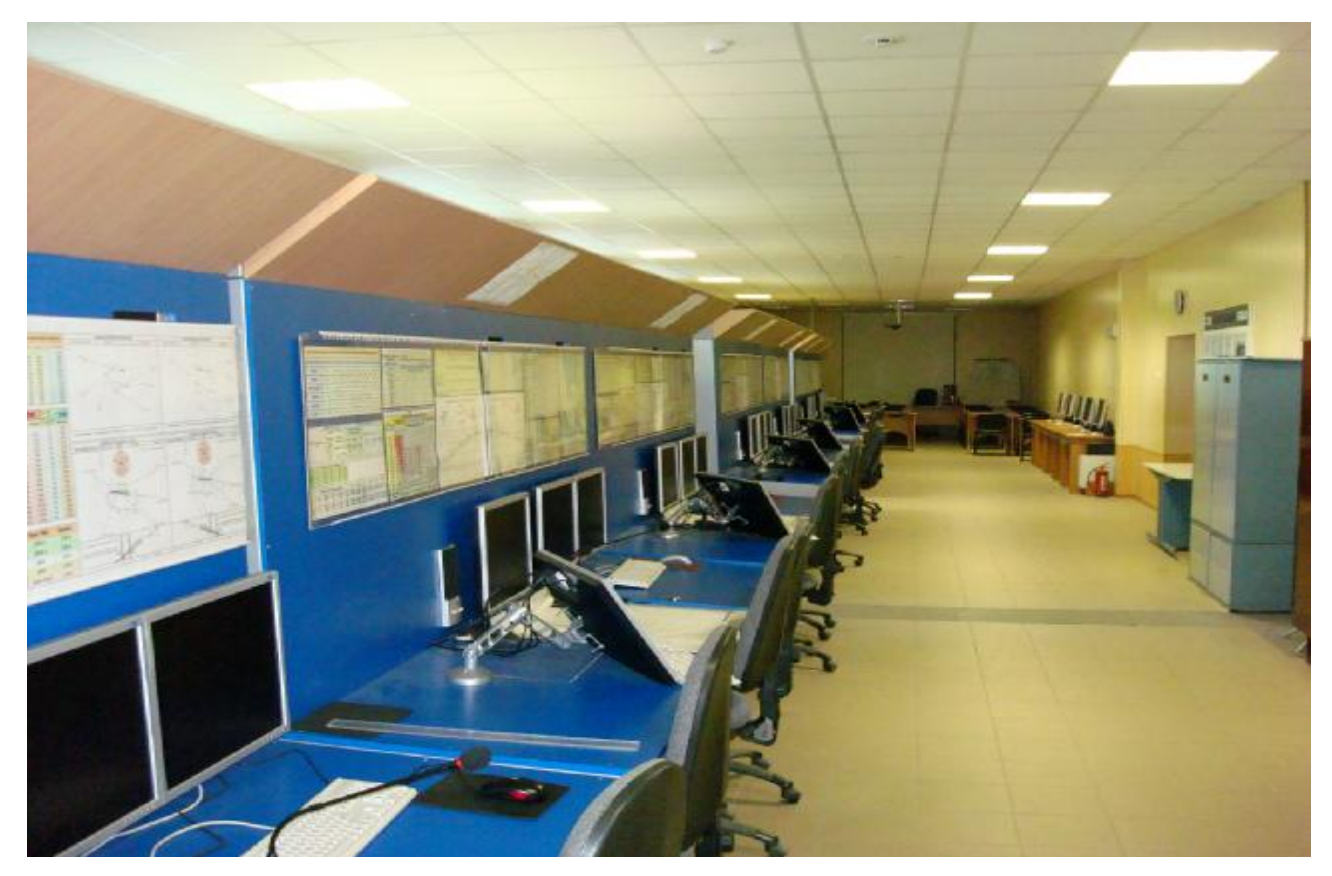

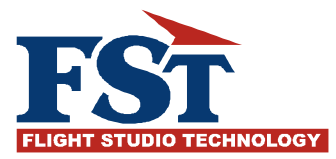

РАБОЧЕЕ МЕСТО ПИЛОТА. Данное место может быть организовано в зависимости от оснащенности тренажерного центра. Возможен вывод всей визуальной обстановки, табличной и плановой информации и интерфейса управления воздушным судном как на один, так и на два монитора при использовании одного компьютера.

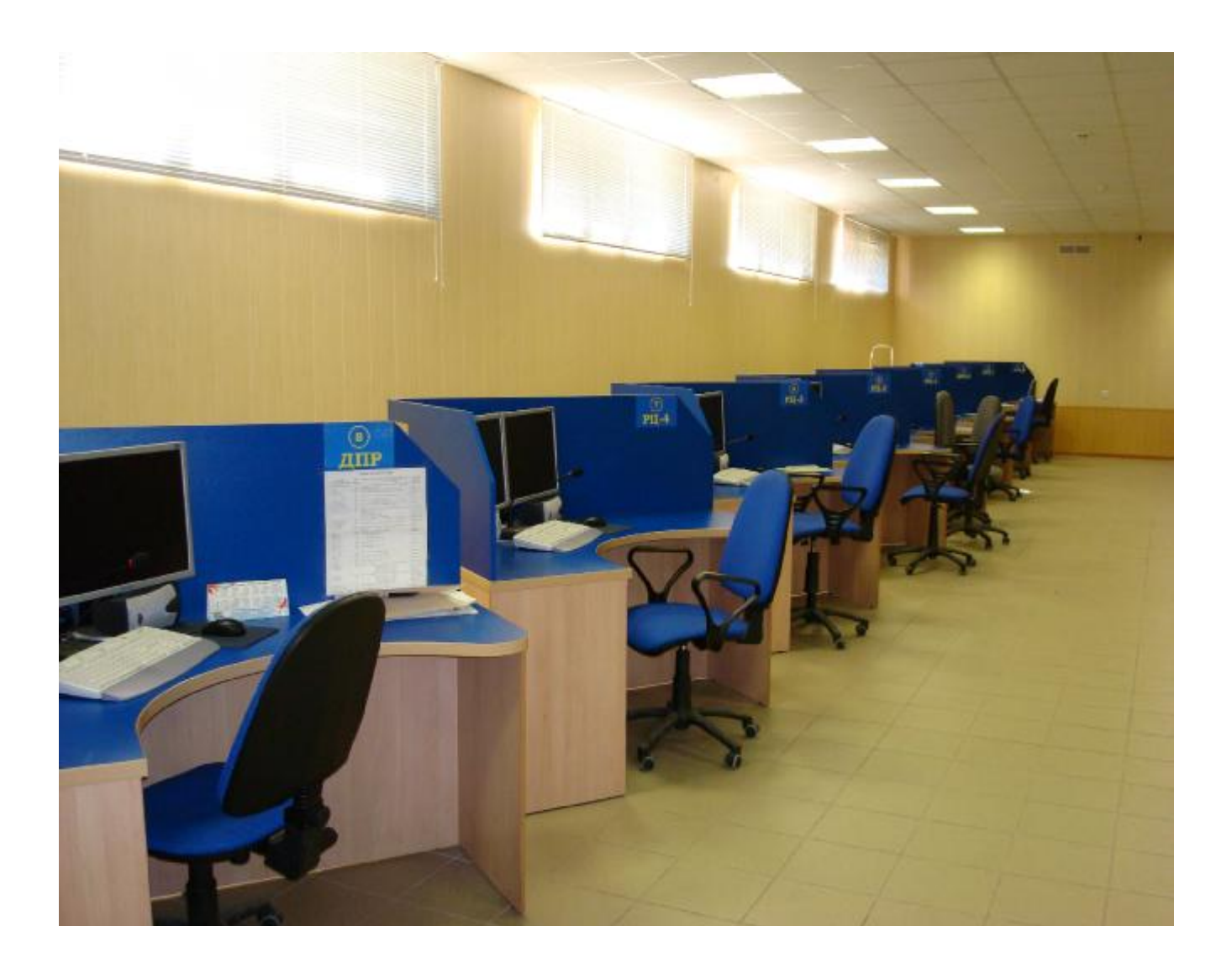

ИНТЕРФЕЙС УПРАВЛЕНИЯ ВС. Воздушное судно тренажера профессиональной языковой подготовки может управляться с помощью ныне существующего интерфейса. При этом с одного рабочего места пилота - оператора можно управлять несколькими воздушными судами, находящимися в одном секторе ОрВД. Данный режим использования тренажера может быть использован для тренировок диспетчерского состава. При использовании тренажера для языковой подготовки

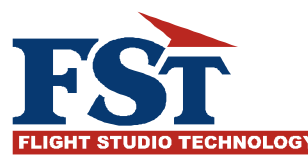

летного состава можно использовать интерфейс управления воздушным судном, максимально адаптированный под вид кабины современного воздушного судна. При этом тренажер конфигурируется следующим образом:

- Как правило, полеты осуществляются по замкнутому маршруту.
- Полеты обслуживаются двумя диспетчерами с двух пультов.
- Первый диспетчер осуществляет контроль и управление движением на маневровой зоне аэродрома (Руление, Старт + Посадка или «Вышка»)
- Второй диспетчер осуществляет управление в воздушном пространстве (Круг, Подход).
- Если количество диспетчерских пунктов позволяет, то можно осуществлять ОрВД при выполнении маршрутных полетов.

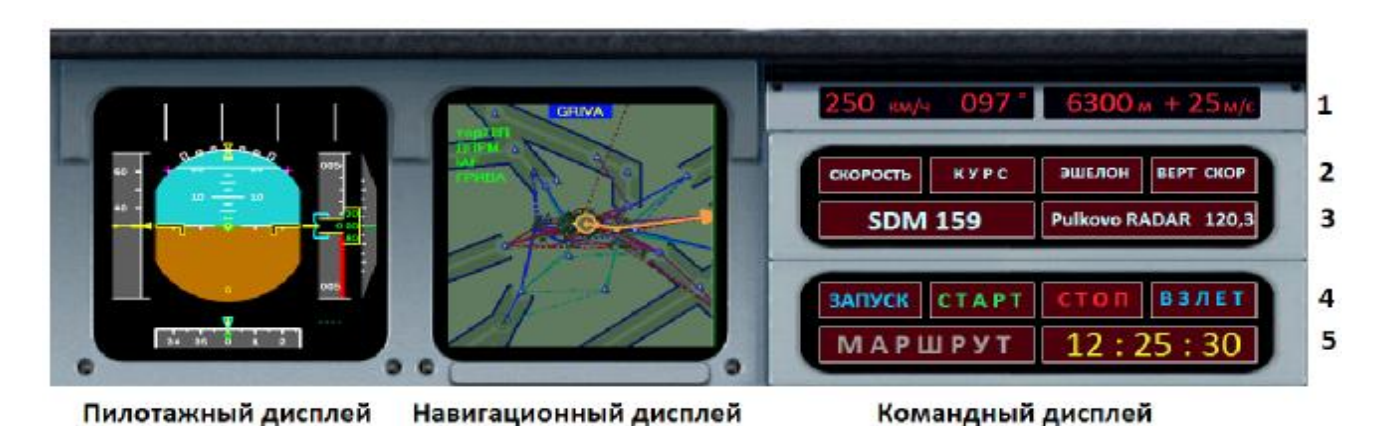

На пилотажном дисплее отображаются текущие значения курса, курса и высоты полета. Авиагоризонт статичен.

Навигационный дисплей отображает выбранный SID или STAR.

Первая строка командного дисплея отображает в цифровом виде и выбранной системе единиц заданные значения скорости, курса, высоты и вертикальной скорости.

Вторая строка служит для задания скорости, курса, высоты и вертикальной скорости. При наведении курсора мыши появляется таблица значений, из которых можно произвести выбор необходимого значения. По умолчанию данные значения выбираются автоматически из библиотеки величин соответствующих типов ВС.

На третьей строке производится выбор рейса из библиотеки упражнения и наименование диспетчерского пункта и частоты УКВ связи с ним.

Четвертая строка является командной для управления ВС на земле.

Пятая строка командного дисплея служит для выбора изменения маршрута согласно команде диспетчера (изменение рабочего

направления ВПП, стандартного маршрута вылета / прилета, маршрута полета на запасной аэродром и другие команды, прописанные в упражнение). На этой же строке отображается тренажерное время.

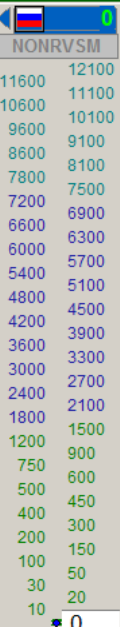

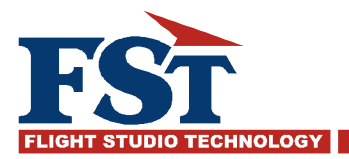

Интерфейс управления ВС можно передвинуть мышью на любую часть монитора или вынести на второй монитор при его наличии.

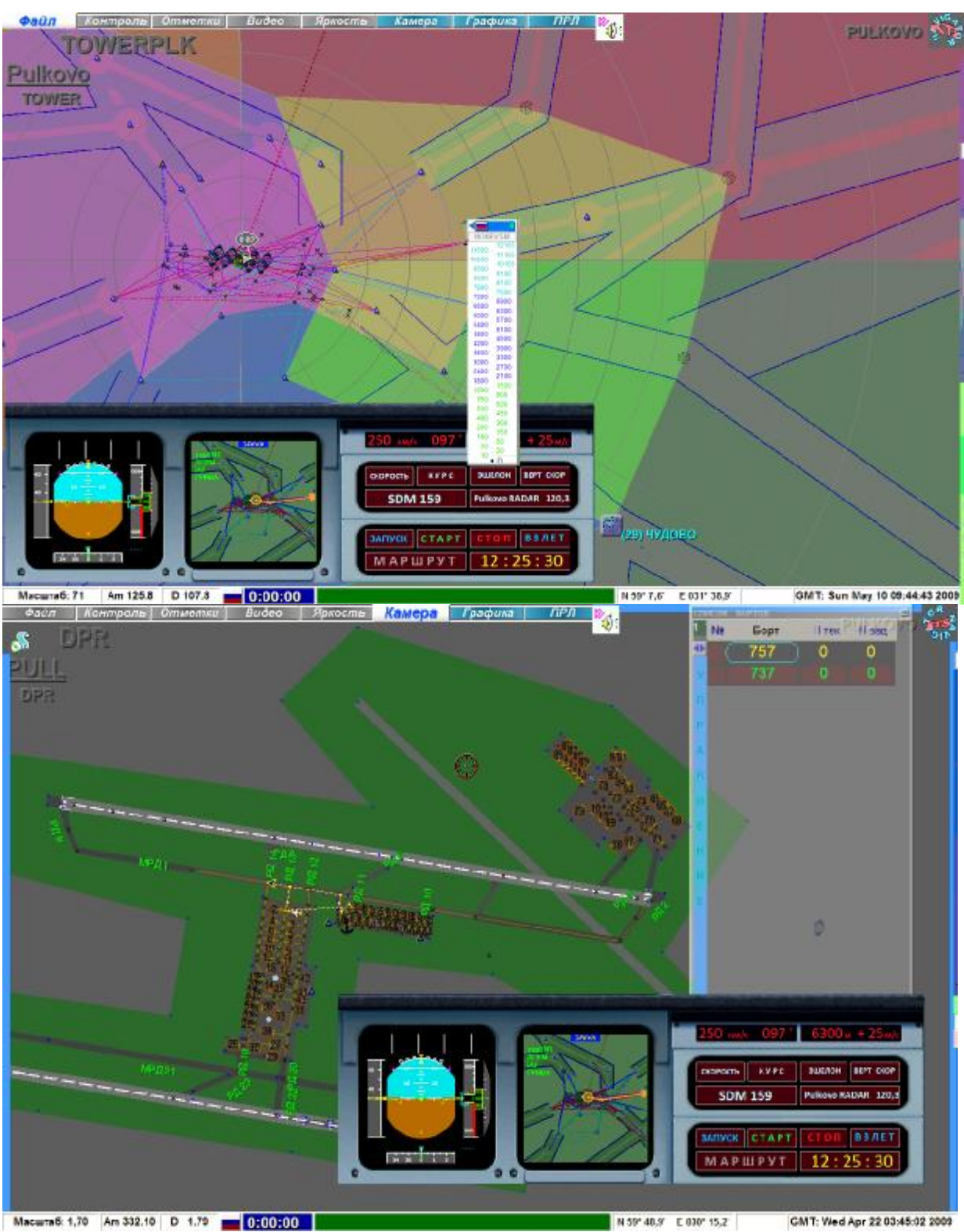

## ПРИМЕРЫ ОТОБРАЖЕНИЯ НА МОНИТОРЕ ПИЛОТА

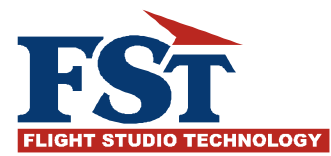

## ОДИН ИЗ ВАРИАНТОВ ИСПОЛНЕНИЯ

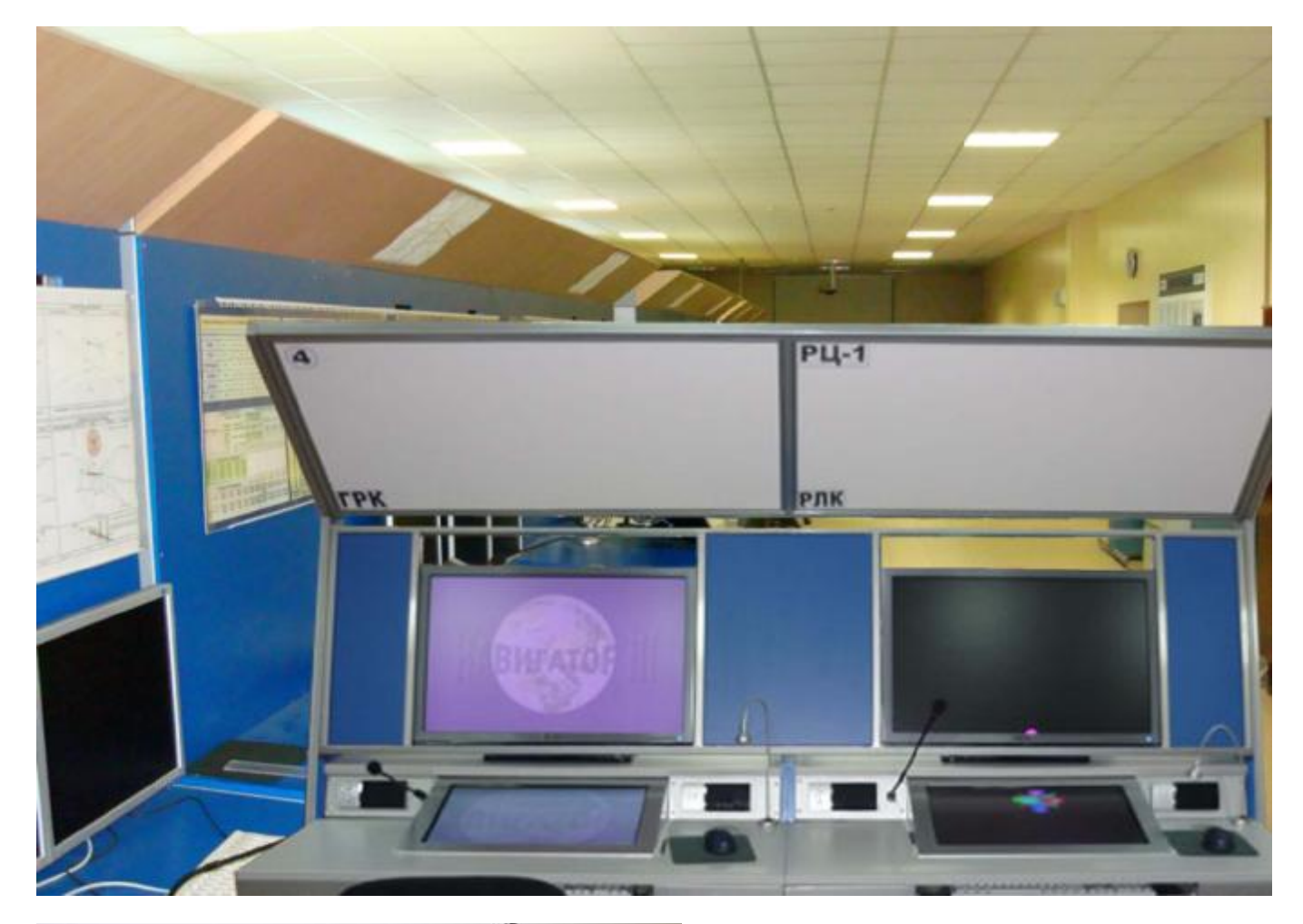

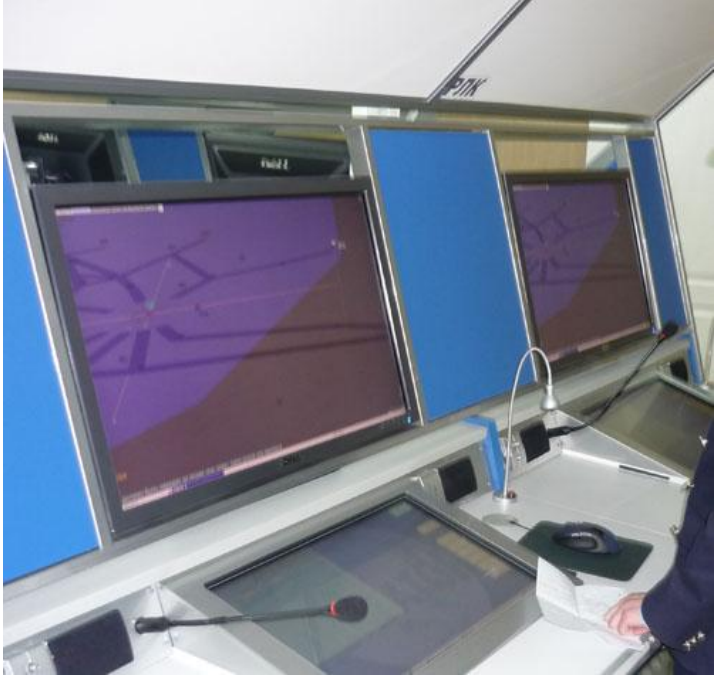